# **ТУРНИР УМНЫХ И ВЕСЕЛЫХ**

Урбан Ольга Ивановна Сетько Елена Александровна Трифонова Ирина Владимировна

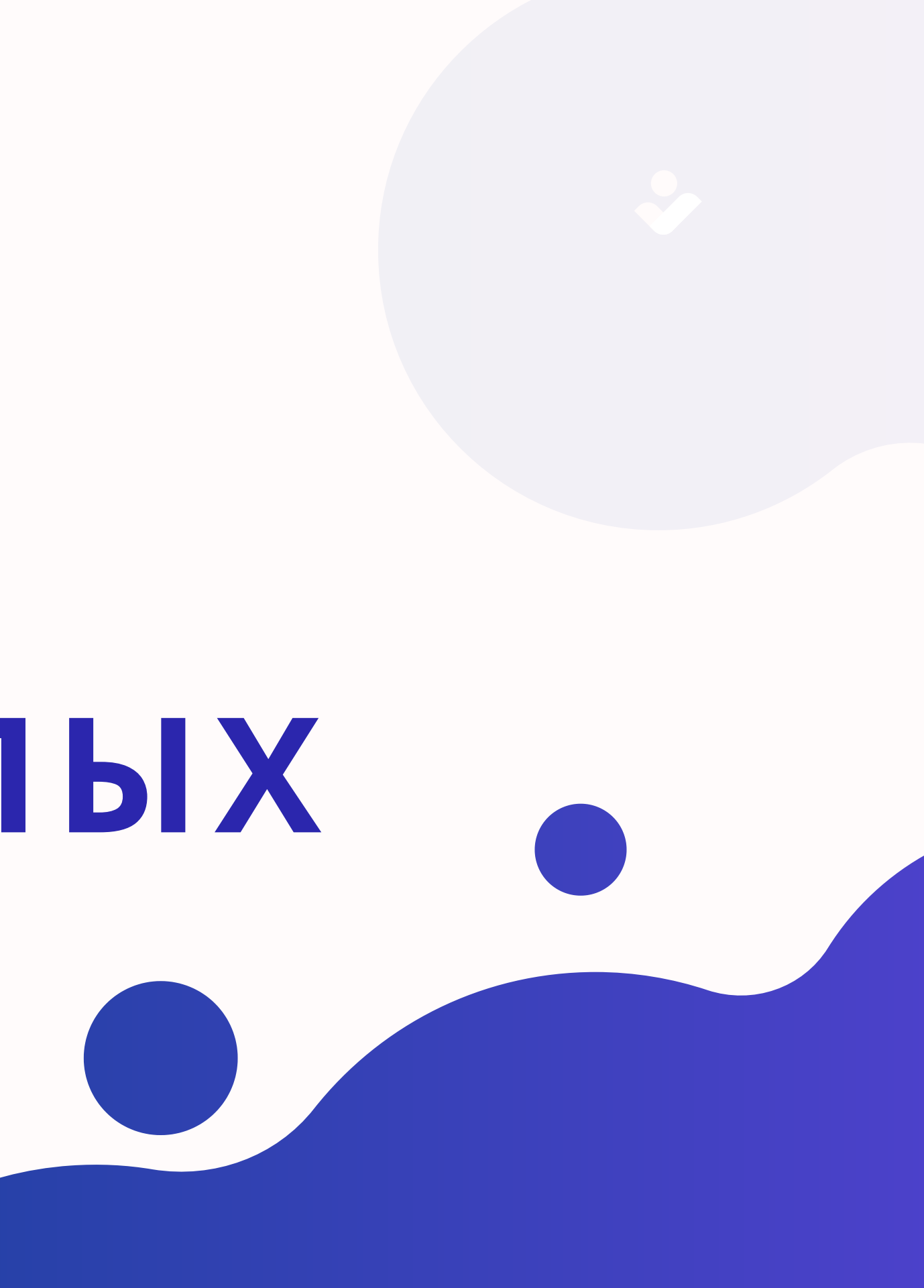

# **НАША ЦЕЛЬ**

сделать воспитательное мероприятие интересным и доступным для всех, кто желает расширить свои знания и проверить свой интеллект. Создать инновационного помощника для проведения викторин, Турниров с использованием передовых технологий.

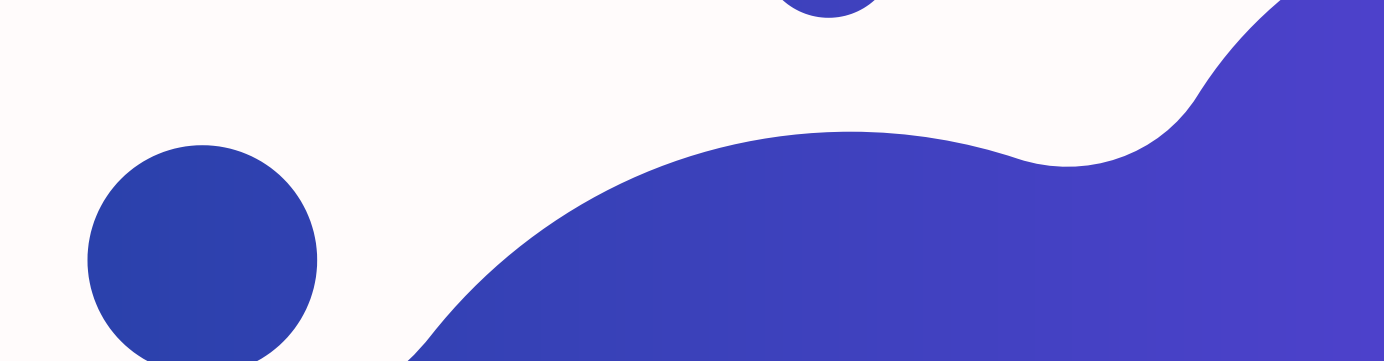

- 
- 
- 
- 

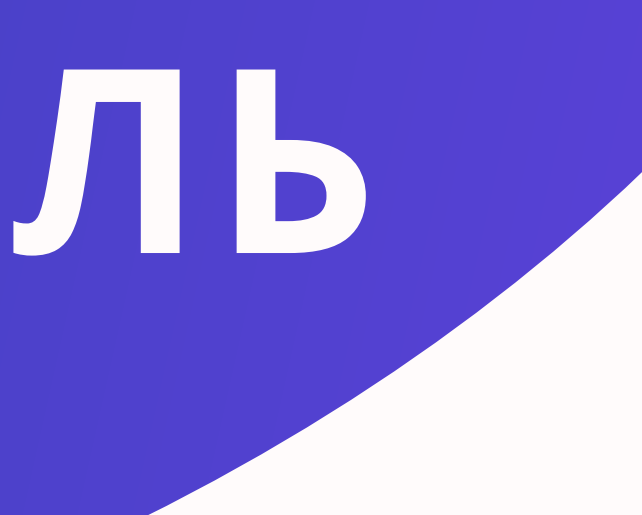

# **ОСНОВНАЯ ЗАДАЧА**

#### Проводить кураторские часы в интерактивной форме.

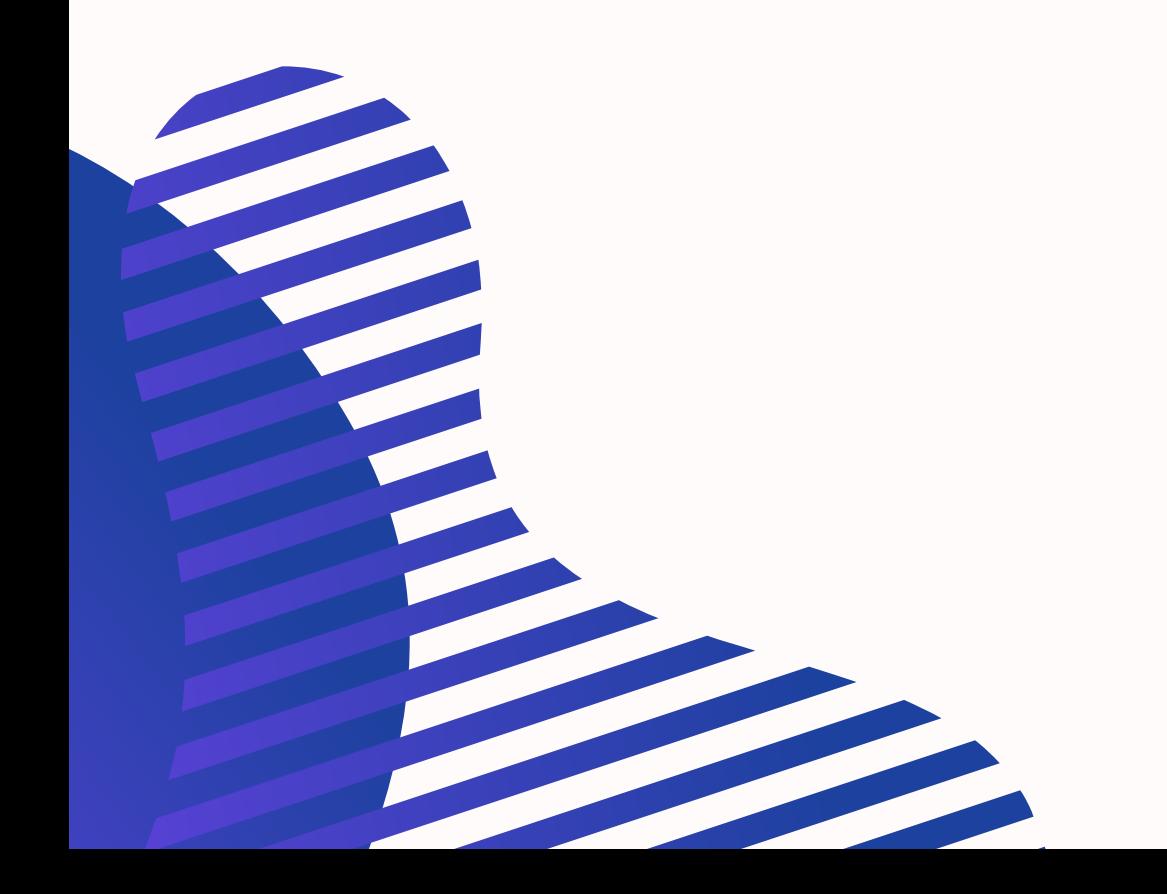

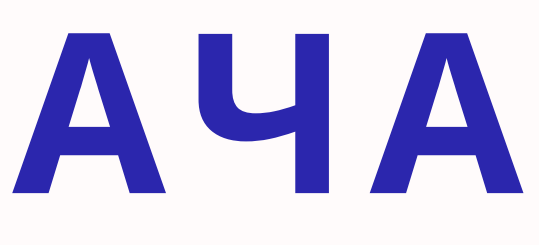

**Наш проект стал доступным для разных поколений, принося радость и вдохновение каждому, независимо от возраста.**

 $\mathbf{C}$ 

**чат-бот в telegram стал новой, захватывающей формой взаимодействия студент-студент, студент-куратор.**

**Мы объединили образовательный процесс с воспитательной и идеологической работой, делая обучение более значимым и вдохновляющим.**

**Мы воспитываем командный дух и сплоченность коллектива в условиях конкуренции, создавая пространство для совместных достижений и эмоций.**

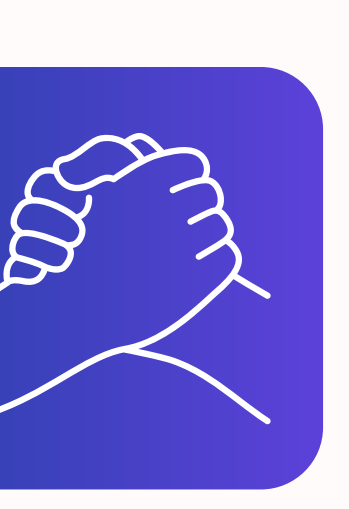

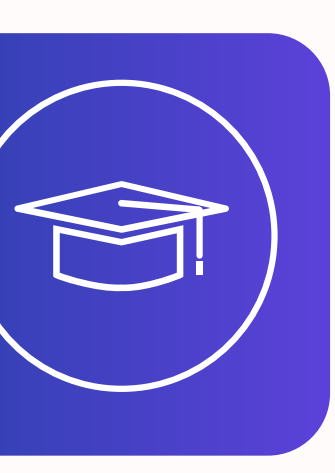

## **ЧТО НОВОГО МЫ ПРИВНЕСЛИ, РЕАЛИЗУЯ ЭТО МЕРОПРИЯТИЕ?**

# **УПРАВЛЯЛ ТУРНИРОМ ЧАТ**-**БОТ**:

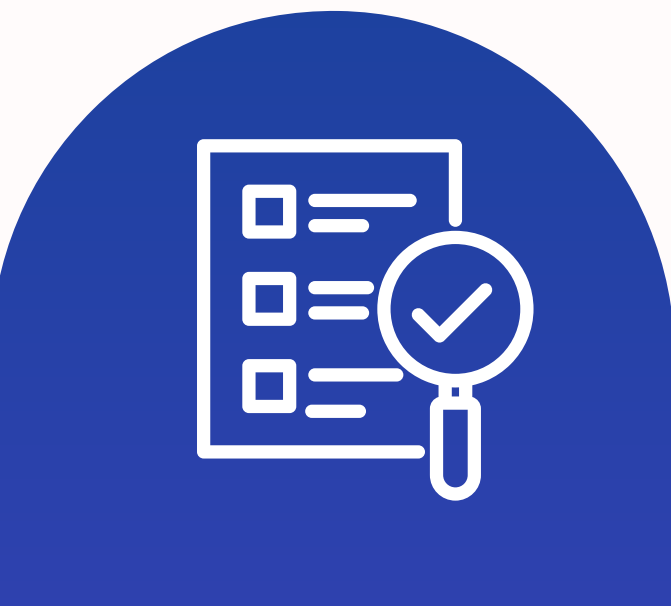

**отправлял студентам задания**

**проверял их решение**

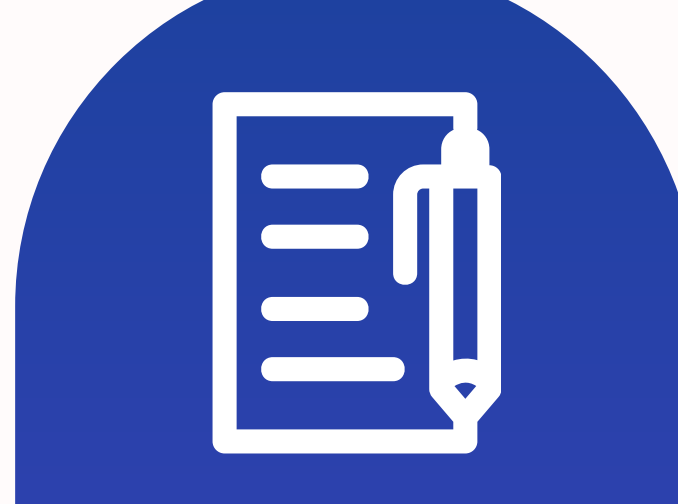

**подводил итоги**

Ребята выполняли задания по математике, программированию, истории университета и города гродно. В перерывах между турами студенты пели караоке, участвовали в конкурсах и танцевали.

«История похожа на огромны концерт театрализованного арт-проекта, где многие актеры давно умерли, но продолжают выходить на сцену» Работа с ботом. Раунд; ИСТОРИЯ ГРОДНО.

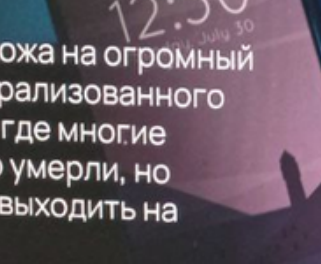

#### **ЧЕТВЕРТЫЙ ТУР**

13°C Mostly sunny

 $\mathcal{L} \quad \blacksquare \quad \heartsuit \quad \heartsuit \quad \he$ 

# **ЧТО МЫ СДЕЛАЛИ В РАМКАХ НАШЕГО МЕРОПРИЯТИЯ?**

Мы разработали и внедрили инновационного помощника для проведения викторин; Мы провели ТУРНИР, используя нашего бота, и видели активность и интерес у студентов

«Математика - это единственный совершенный метод водить себя за нос».

© А. Эйнштейн

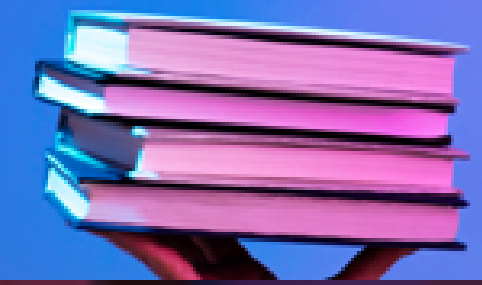

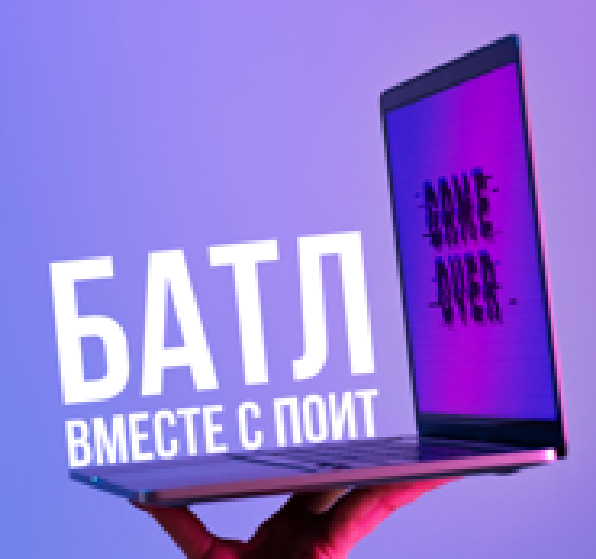

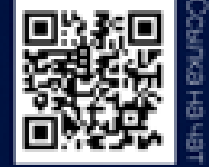

#### СДАЁМ ТЕЛЕФОНЧИКИ!

Оставляем один на команду. с него осуществляется вход в бот и присылаются задания в беседу в телеграме.

«Математика - высший судья; его решения не подлежат обжалованию» © Тобиас Данциг.

#### БОЙ ЗАДАЧАМИ!

Второй тур. Работа с ботом. Раунд: МАТЕМАТИКА.

Если команда трижды подряд дала неверный ответ, ей присуждается штраф Максимальный балл за штрафное задание: 3.

#### **ПРЕДСТАВЛЕНИЕ КОМАНД**

Третий тур. Проходит в форме караоке.

Участвует вся команда. Чем дружнее поет команда, тем больше получает баллов.

Максимальный балл: 5.

#### **KOHKYPC КАПИТАНОВ**

Капитаны взаимодействуют с персонажами с поддержкой своих команд. Победитель - 5 баллов.

#### БОЙ ЗАДАЧАМИ

«Учитывая текущее плачевное состояние наших программ, можно сказать, чтопрограммирование определенно всё ещё черная магия, и пока мы не можем называть его технической дисциплиной.»

**O Bill Clinton** 

 $\circledS$ 

ollowing | For you

## ПЕРВЫЙ ТУР!

Вы получаете загадку, ответ на которую следует представить в виде небольшого видео с участием всей команды.

Максимальный балл: 3. Видео отправлять в чат в телеграмм, написать ответ и название команды.

«История похожа на огромный концерт театрализованного арт-проекта, где многие актеры давно умерли, но продолжают выходить на сцену»

#### **ЧЕТВЕРТЫЙ ТУР**

Работа с ботом. Раунд: ИСТОРИЯ ГРОДНО.

#### ПОБЕДИТЕЛИ

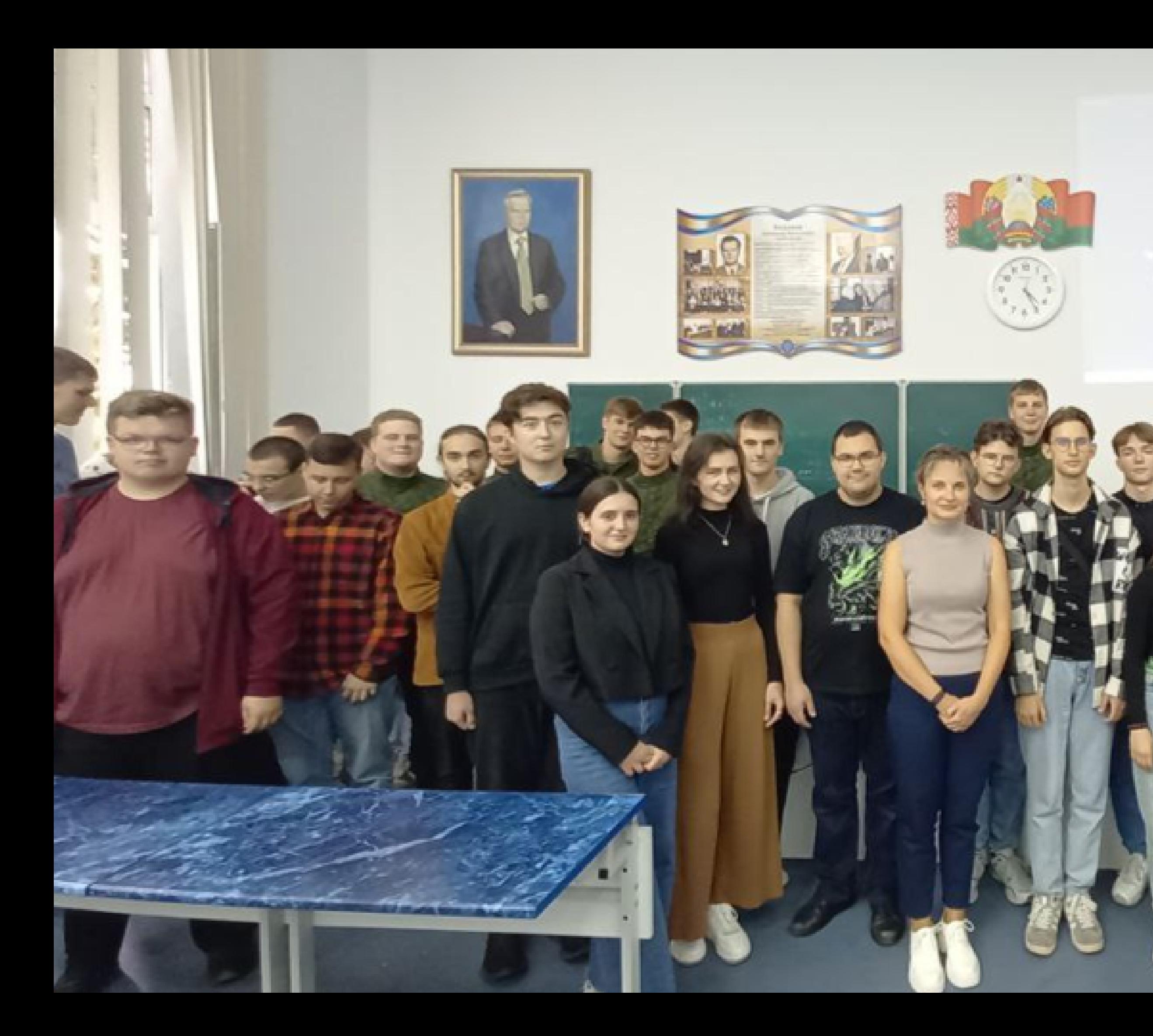

#### ПОБЕДИТЕЛИ

## **ЧЕМ ПОЛЕЗЕН ТАКОЙ ПОДХОД В ПРОВЕДЕНИИ ВОСПИТАТЕЛЬНОГО МЕРОПРИЯТИЯ?**

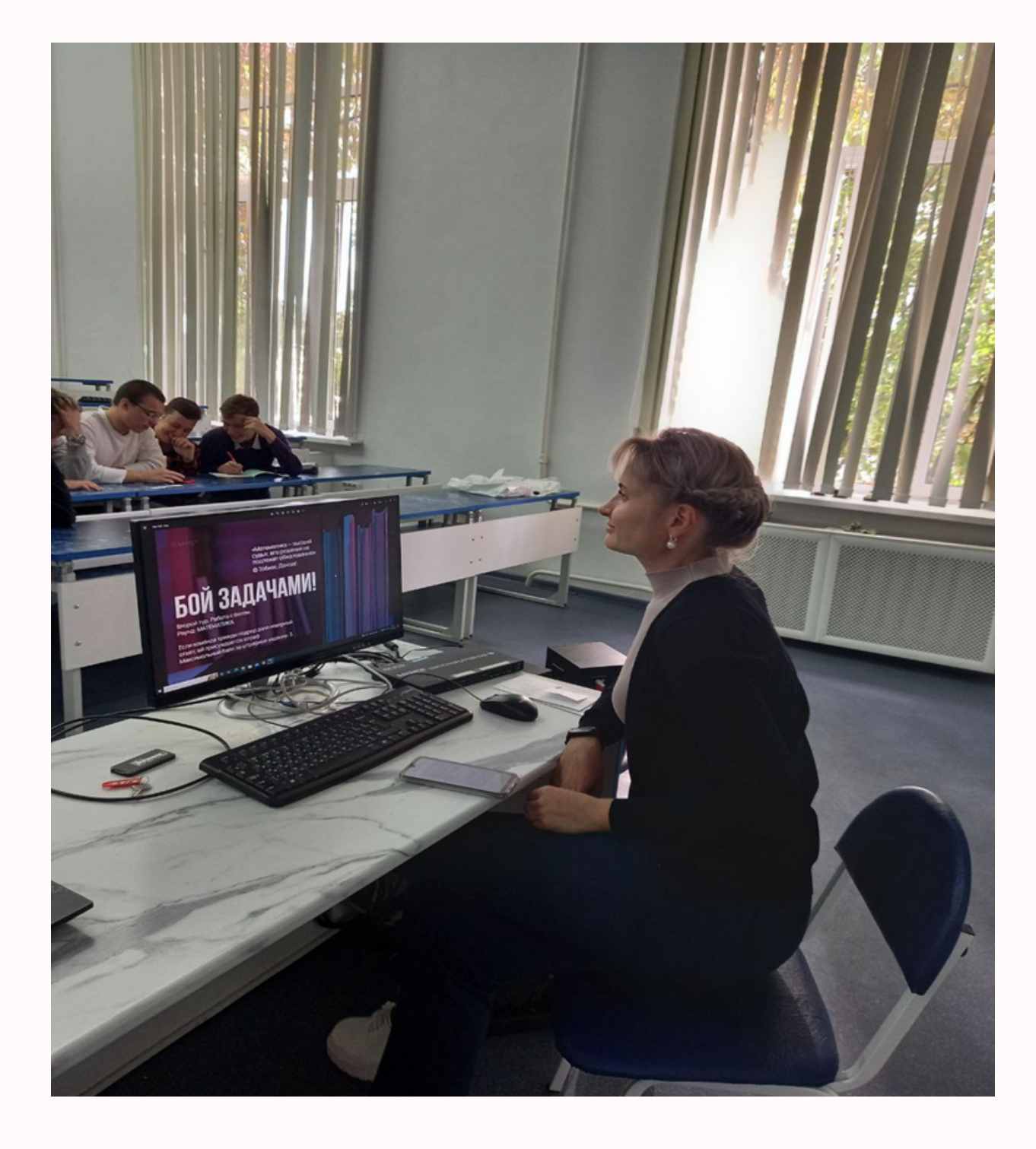

- интерактивность
- многоаспектность контента
	-
	- социальная активность

интерактивность взаимодействие и студентов

## видео с МЕРОПРИЯТИЯ

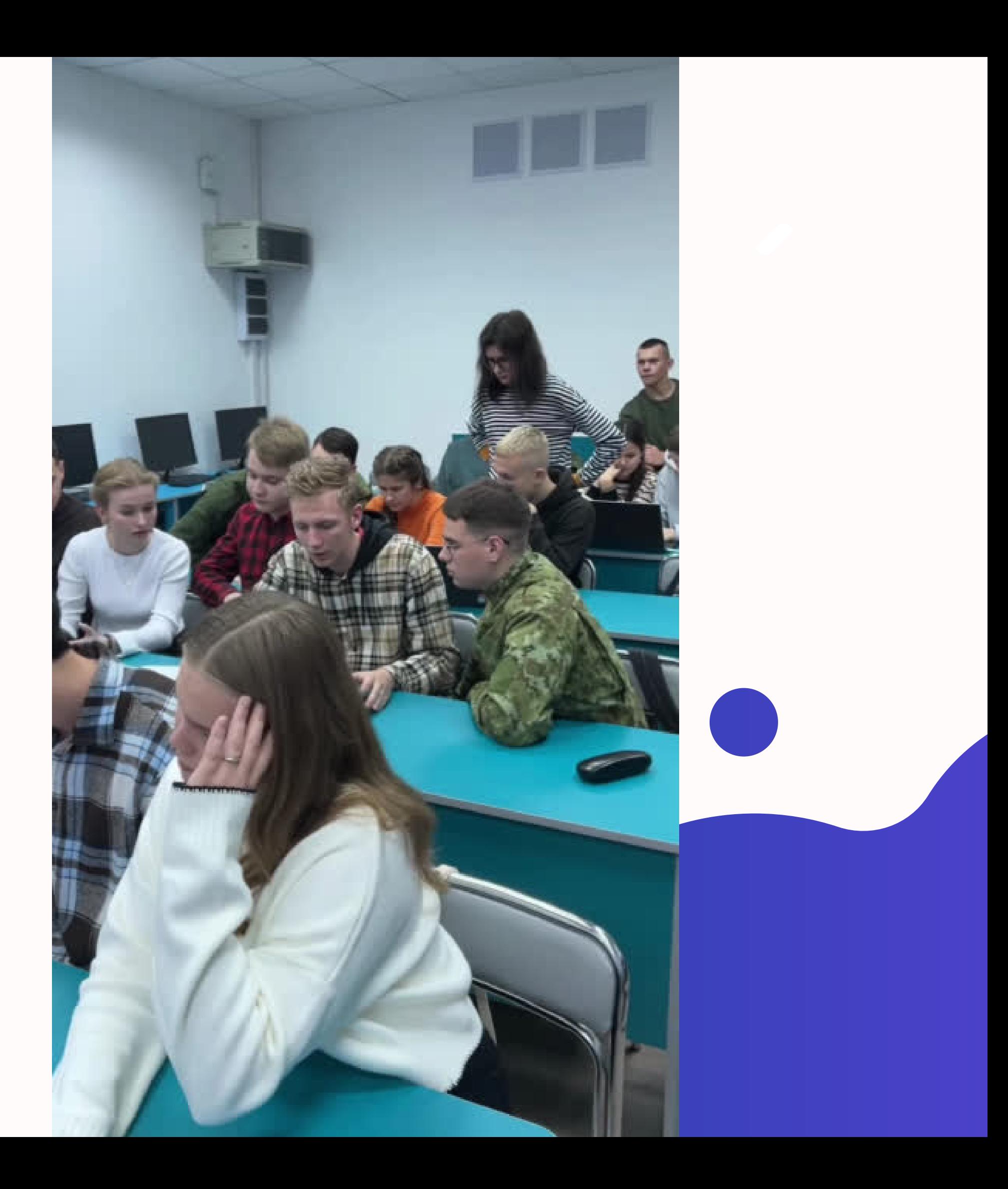

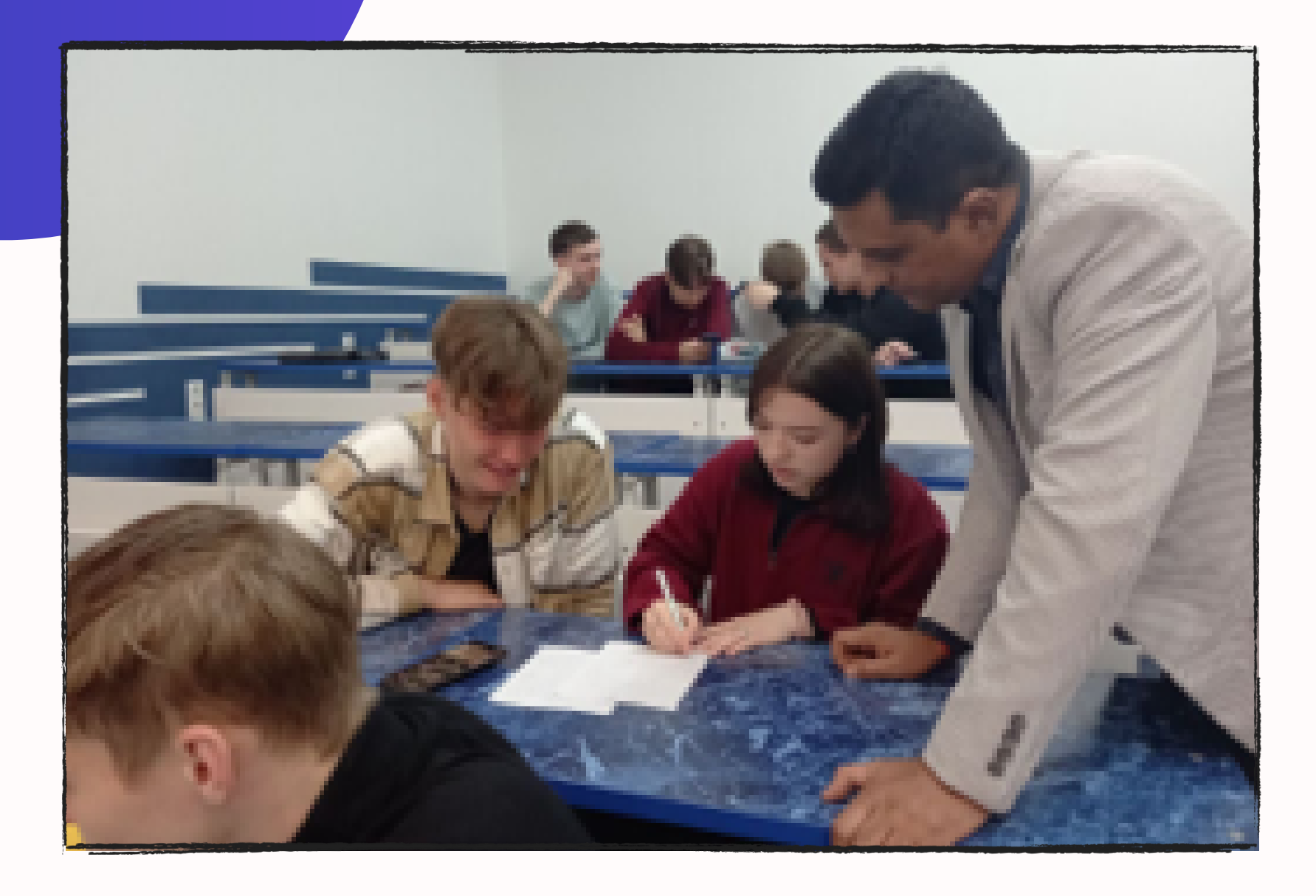

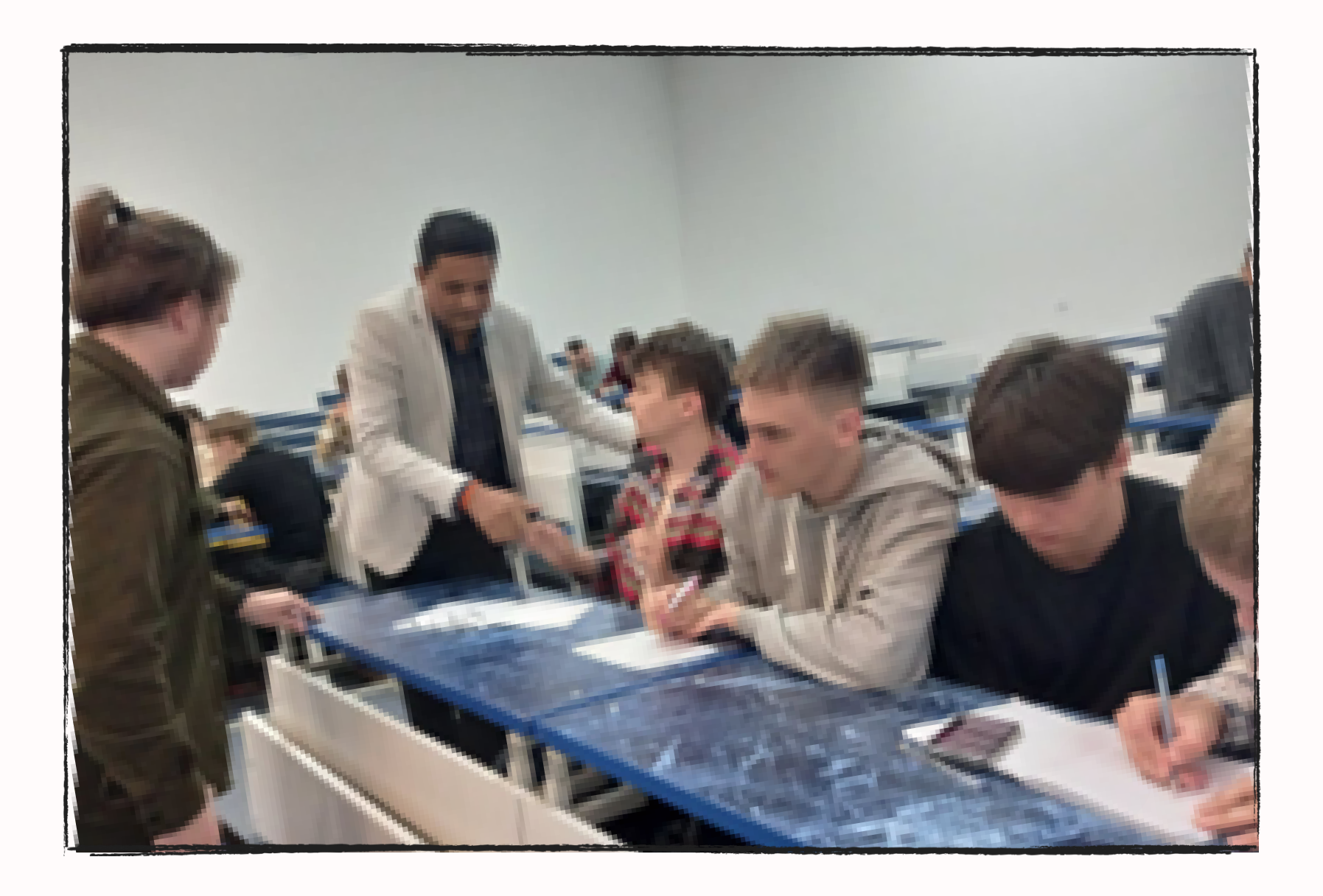

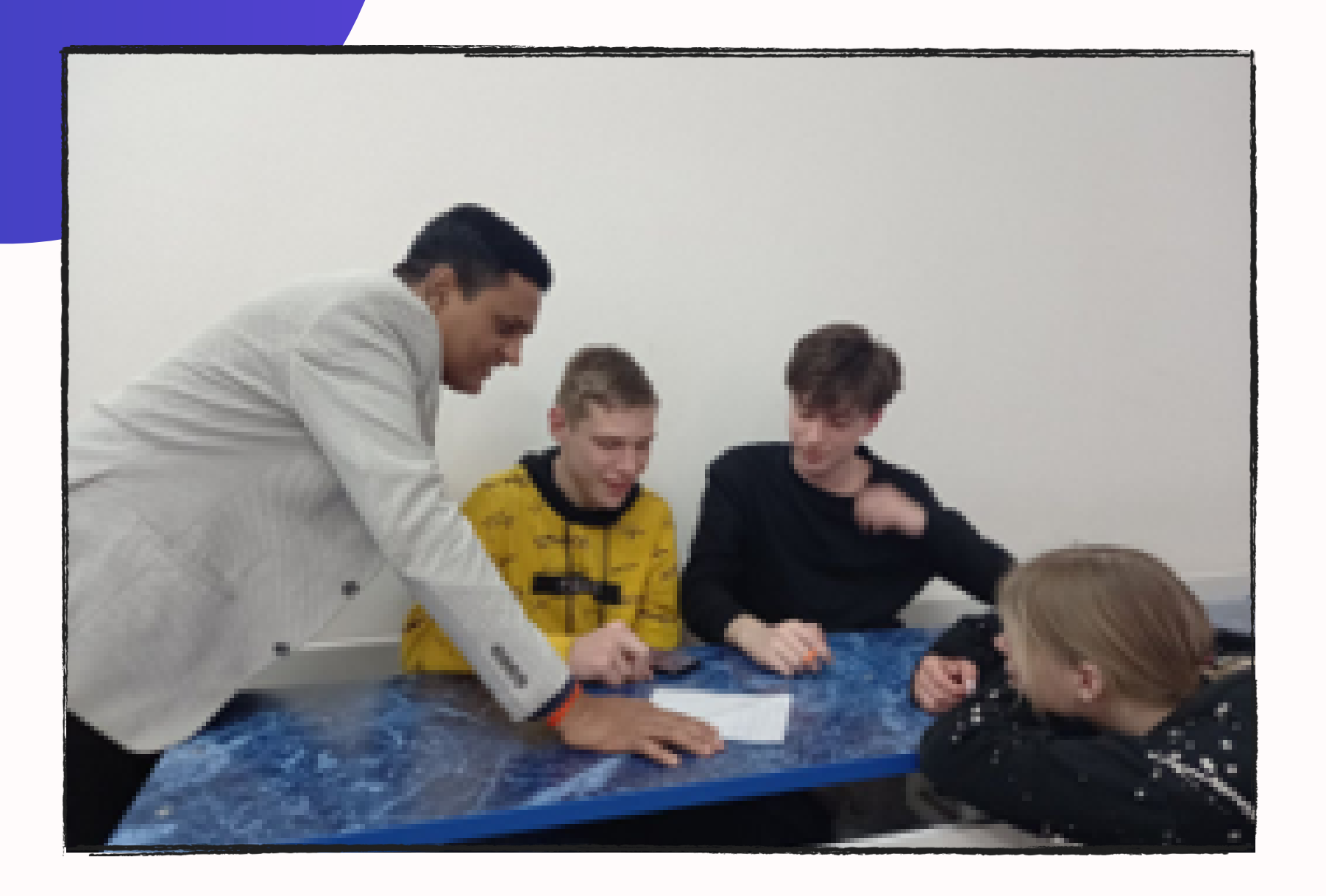

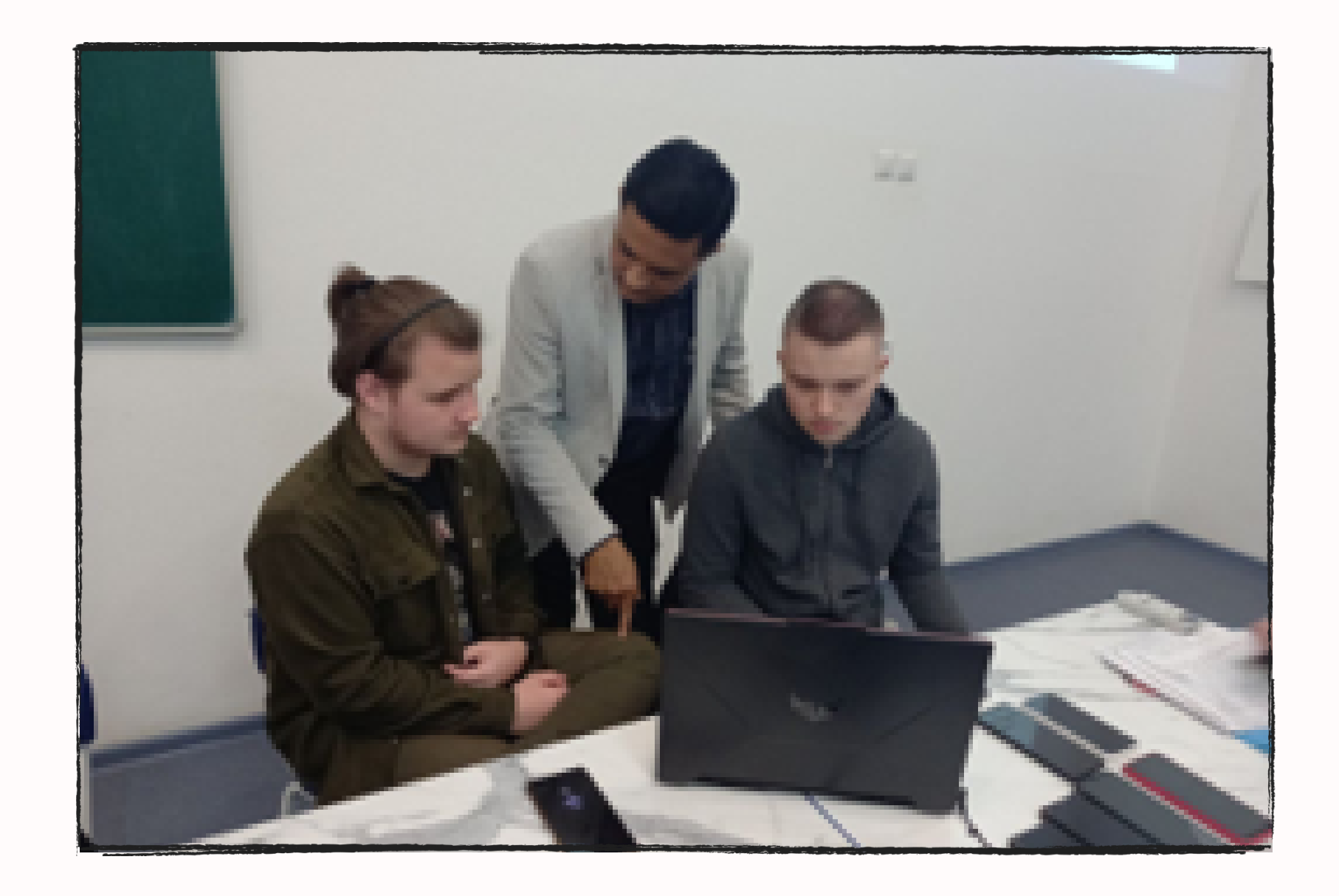

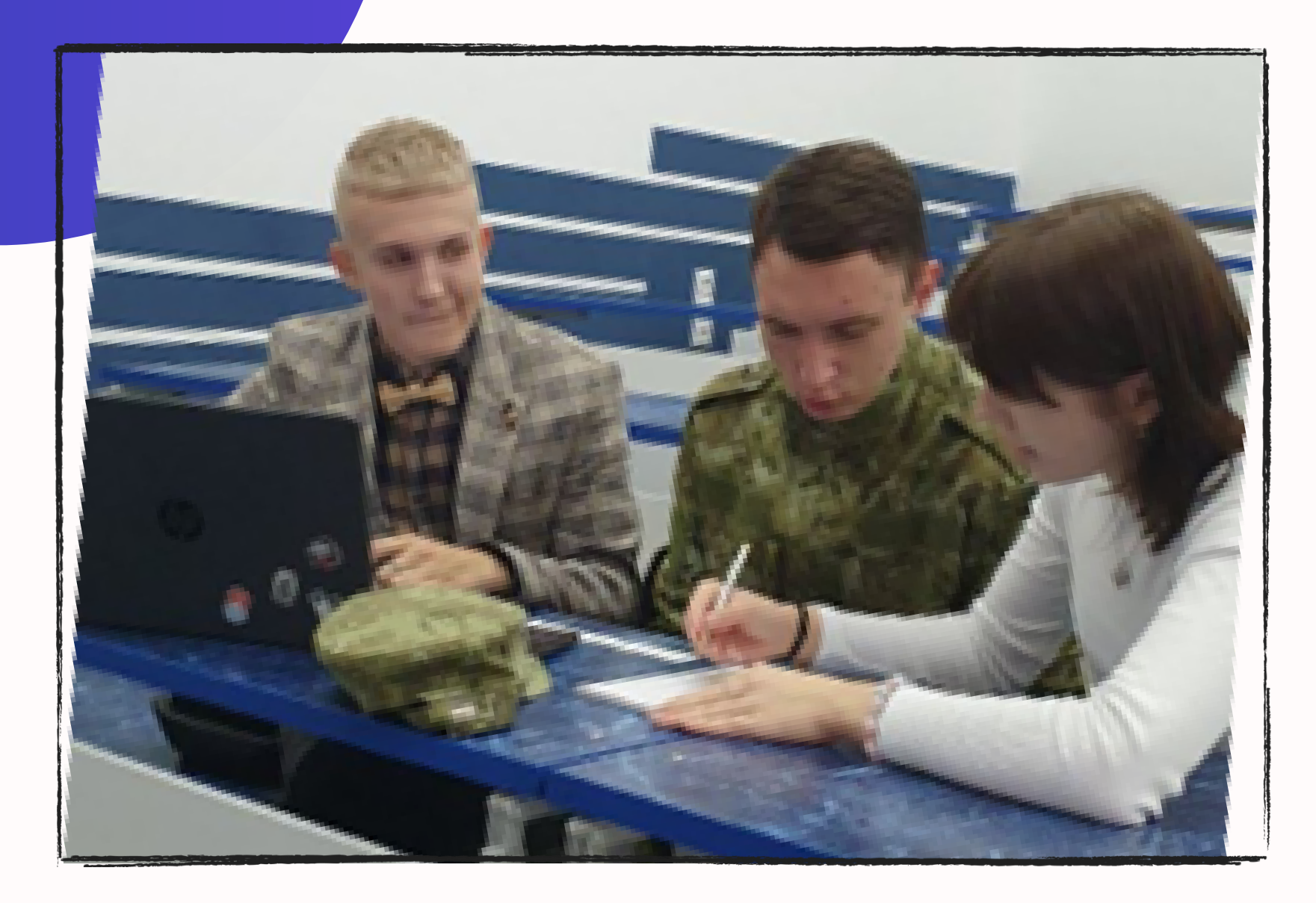

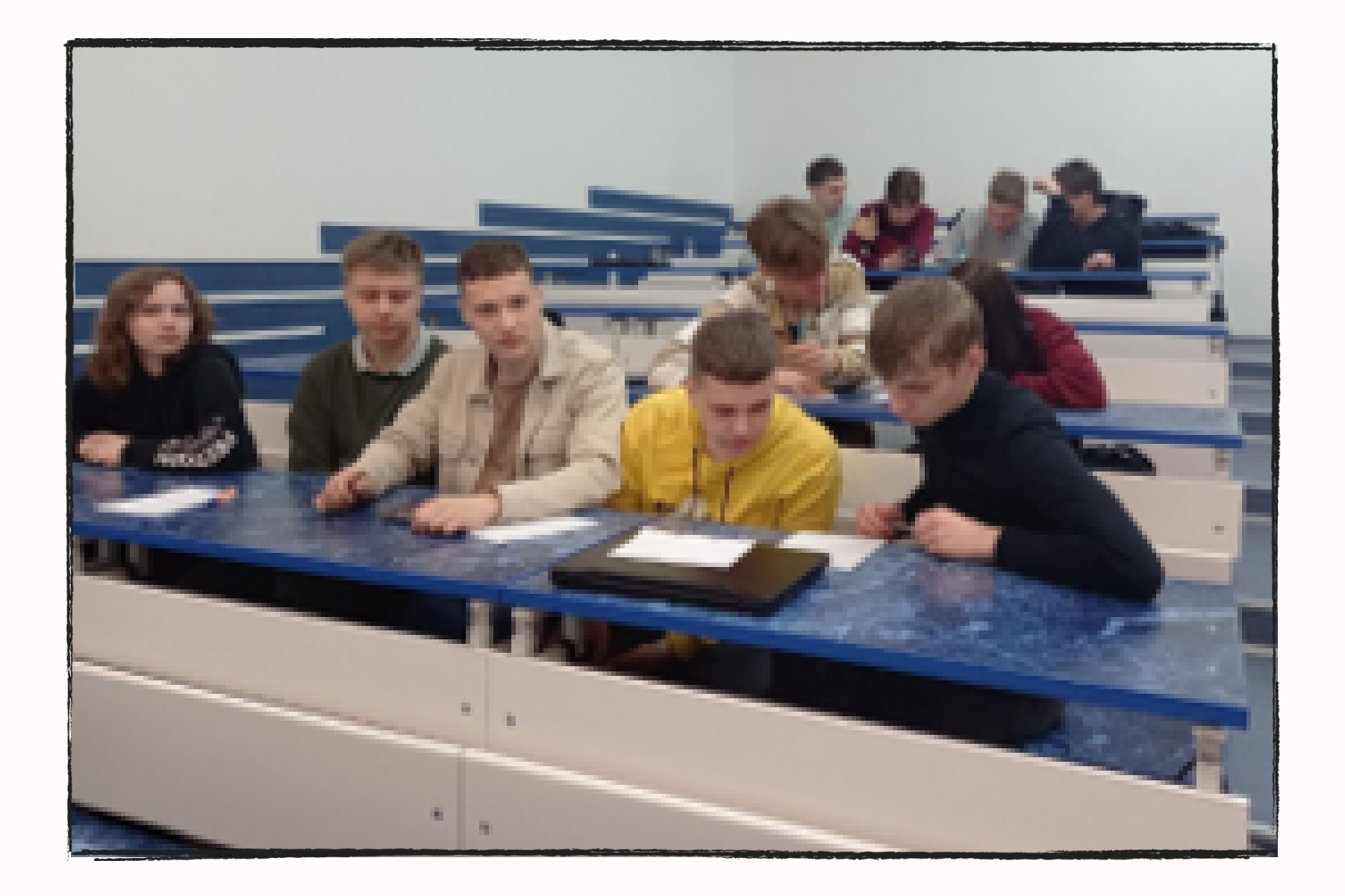

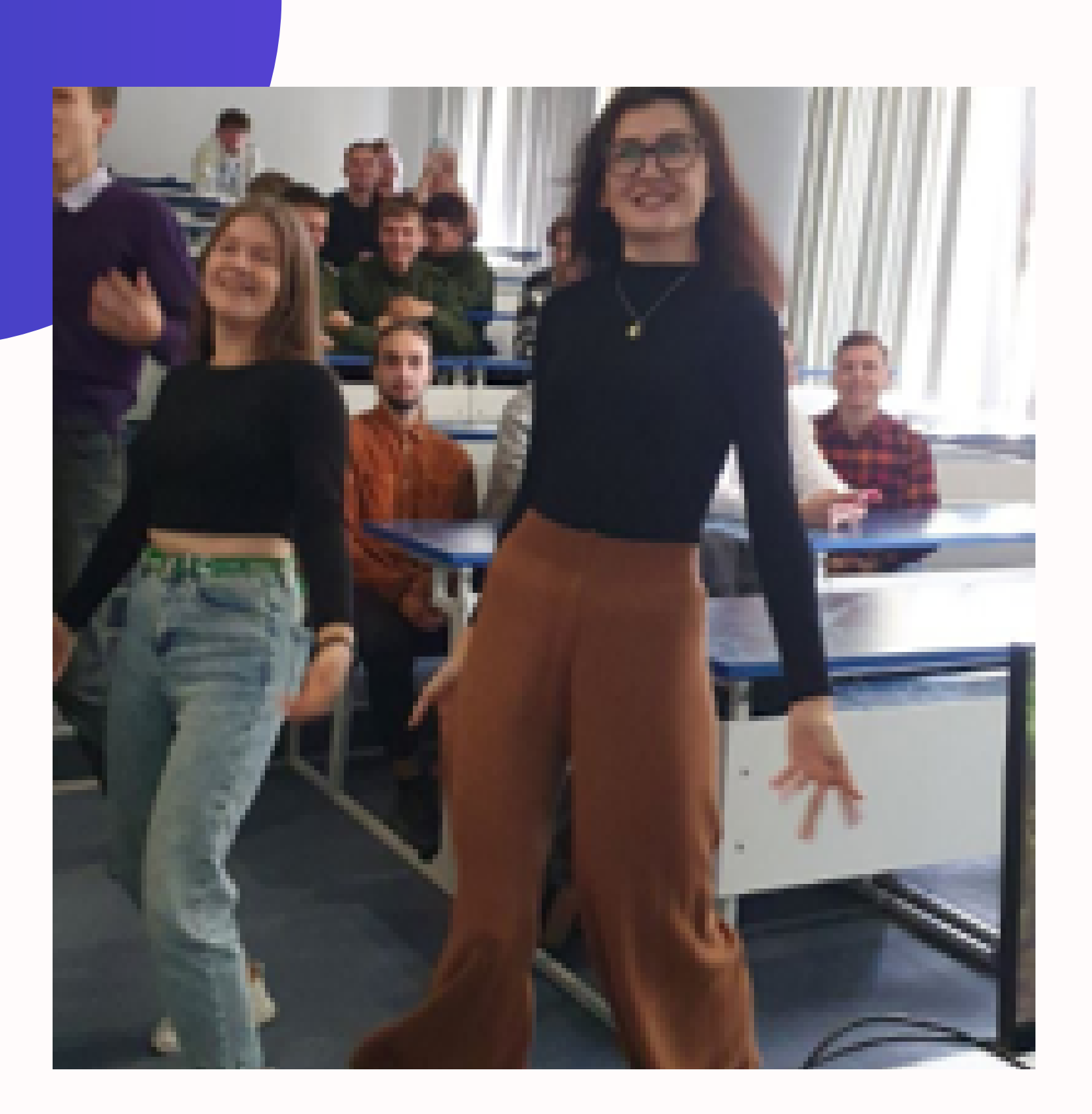

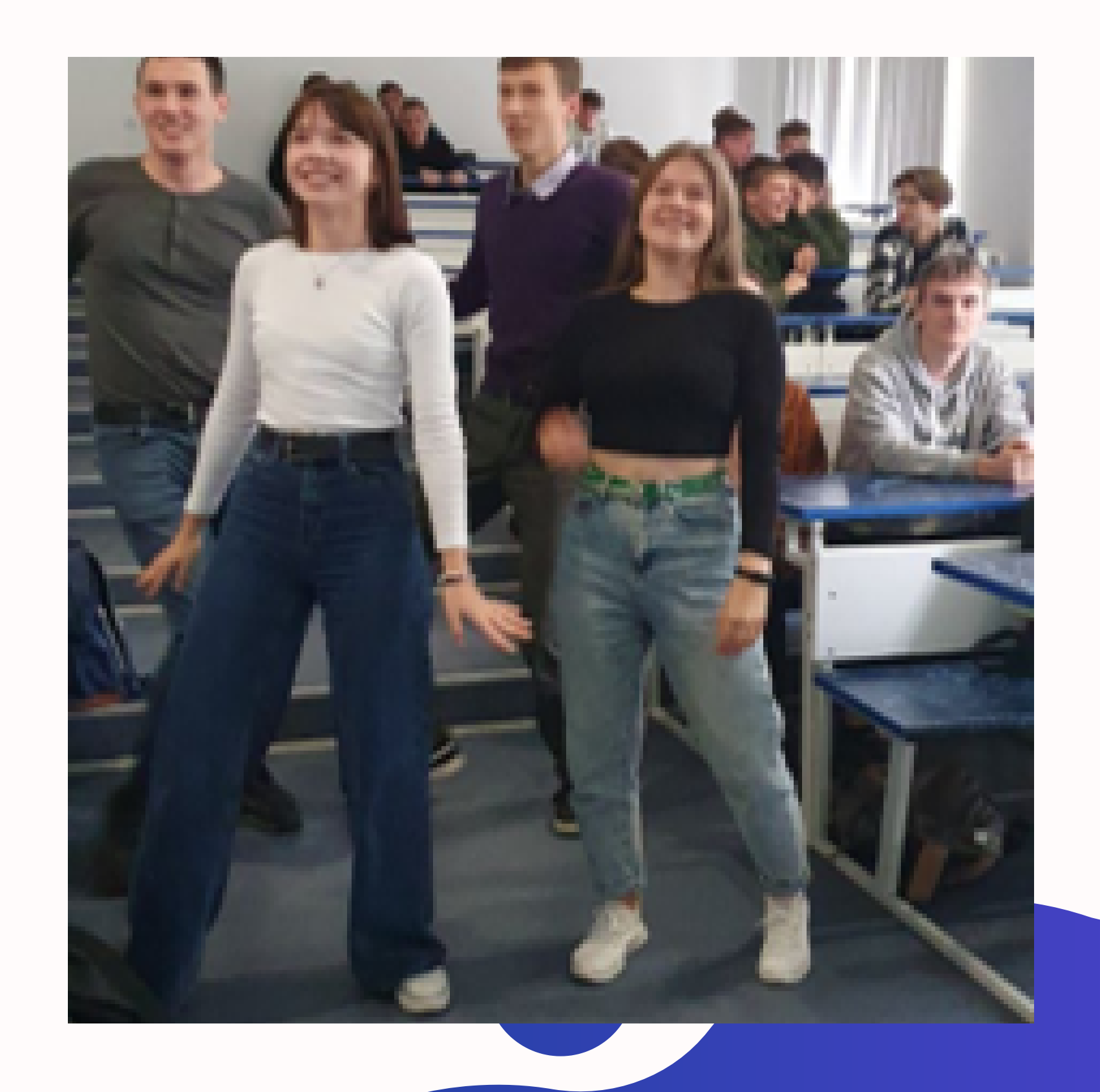

# ДЛЯ ПРОВЕДЕНИЯ ТУРНИРА НЕОБХОДИМЫ:

#### $\mathbf{O}1$ **КОМПЬЮТЕР** 02 **NPOEKTOP** 03 ТЕЛЕФОН

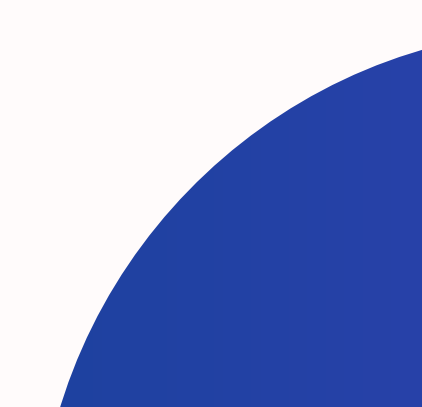

## **БАНК ВОПРОСОВ ВКЛЮЧАЕТ СЛЕДУЮЩИЕ НАПРАВЛЕНИЯ**:

**01** МАТЕМАТИКА,

- ИСТОРИЯ ГОРОДА ГРОДНО, **03**
- ИСТОРИЯ ГРОДНЕНСКОГО **04** УНИВЕРСИТЕТА,

ПРОГРАММИРОВАНИЕ, **02**

25 ФЕВРАЛЯ – ЕДИНЫЙ ДЕНЬ **05**ГОЛОСОВАНИЯ.

# **ССЫЛКИ НА ПРОВЕДЕННЫЕ МЕРОПРИЯТИЯ**

## https://t.me/famigrsu/791 https://t.me/famigrsu/712

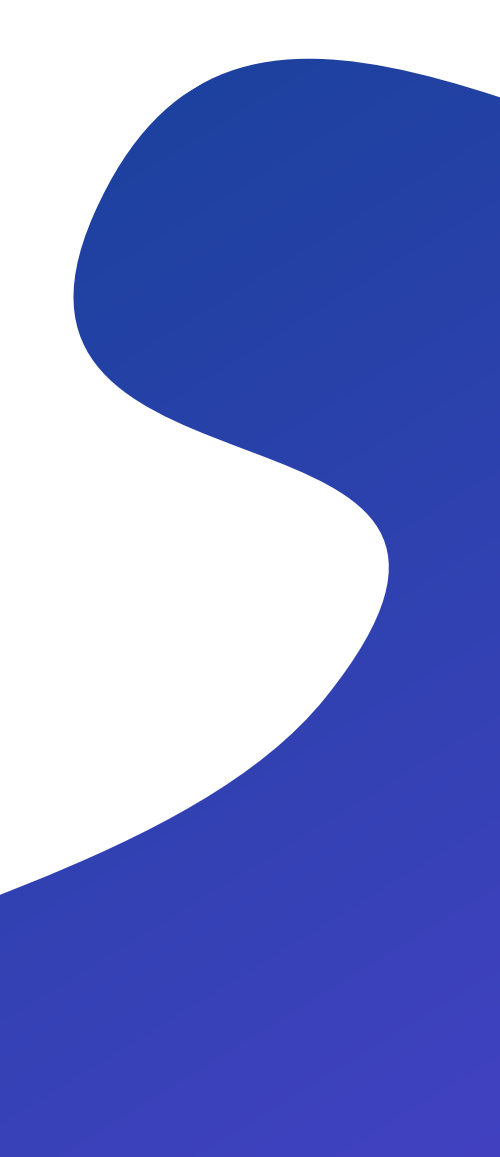

# ССЫЛКА НА БОТ

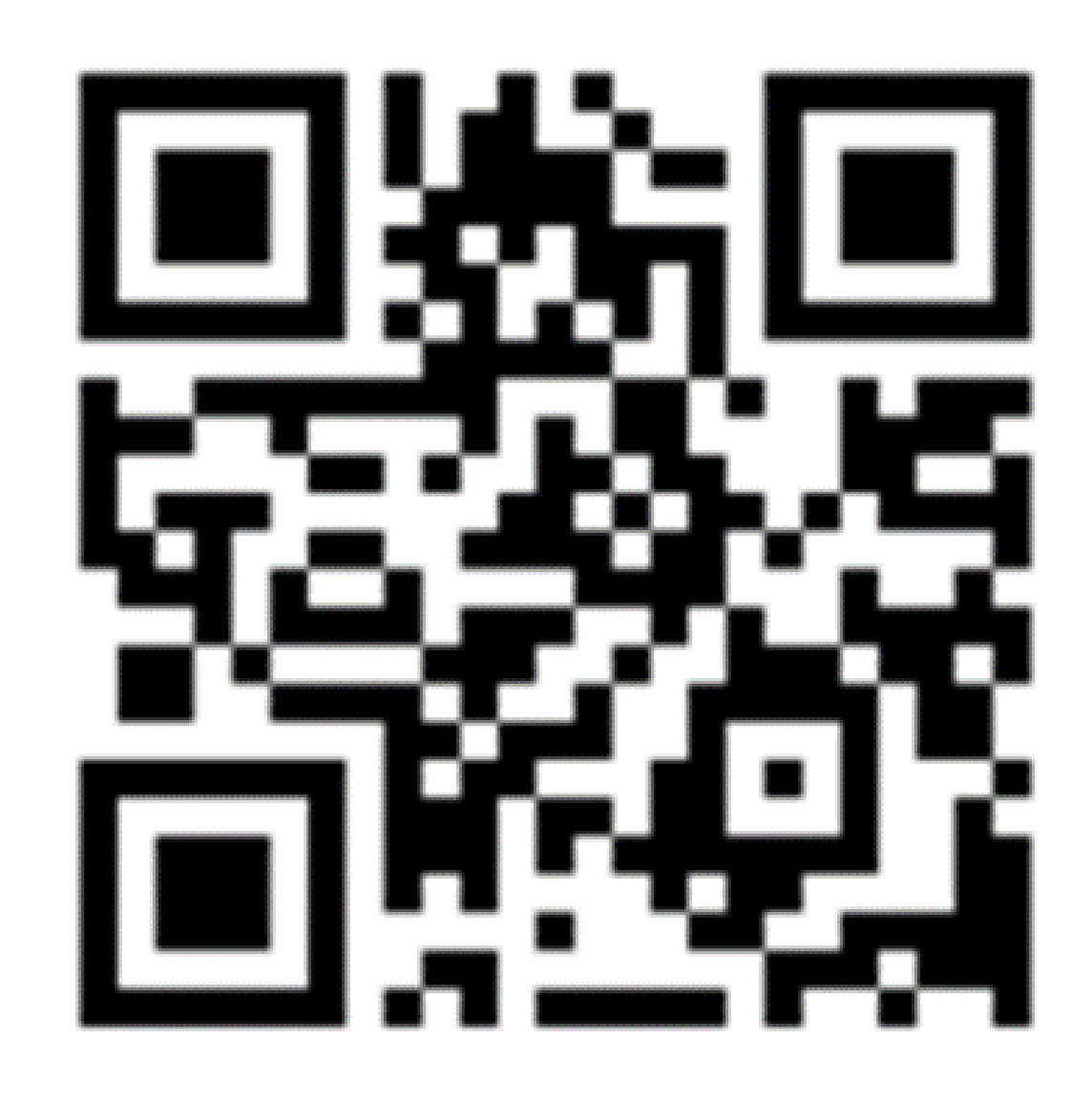

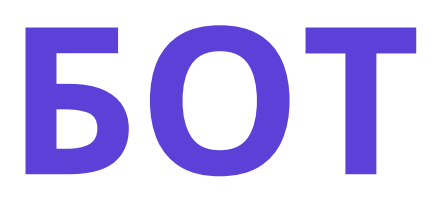

### **КОМАНДЫ ВЗАИМОДЕЙСТВИЯ С БОТОМ**

- **/start** для начала работы с ботом;
- **Имя**: для ввода имени команды;
- **help** для просмотра списка доступных команд взаимодействия с ботом;
- **Ответ:** для дачи ответа команды на задание;
- **Задача** для получения командой задания для выполнения;
- **Статистика** для просмотра набранных командой баллов.
- **Код:** для разблокировки команды ботом;

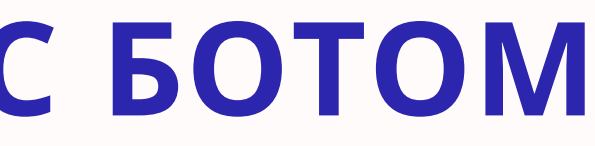

# СПАСИБО ЗА ВНИМАНИЕ!